# OpenGL®

**Seventh Edition Comprehensive Tutorial and Reference** 

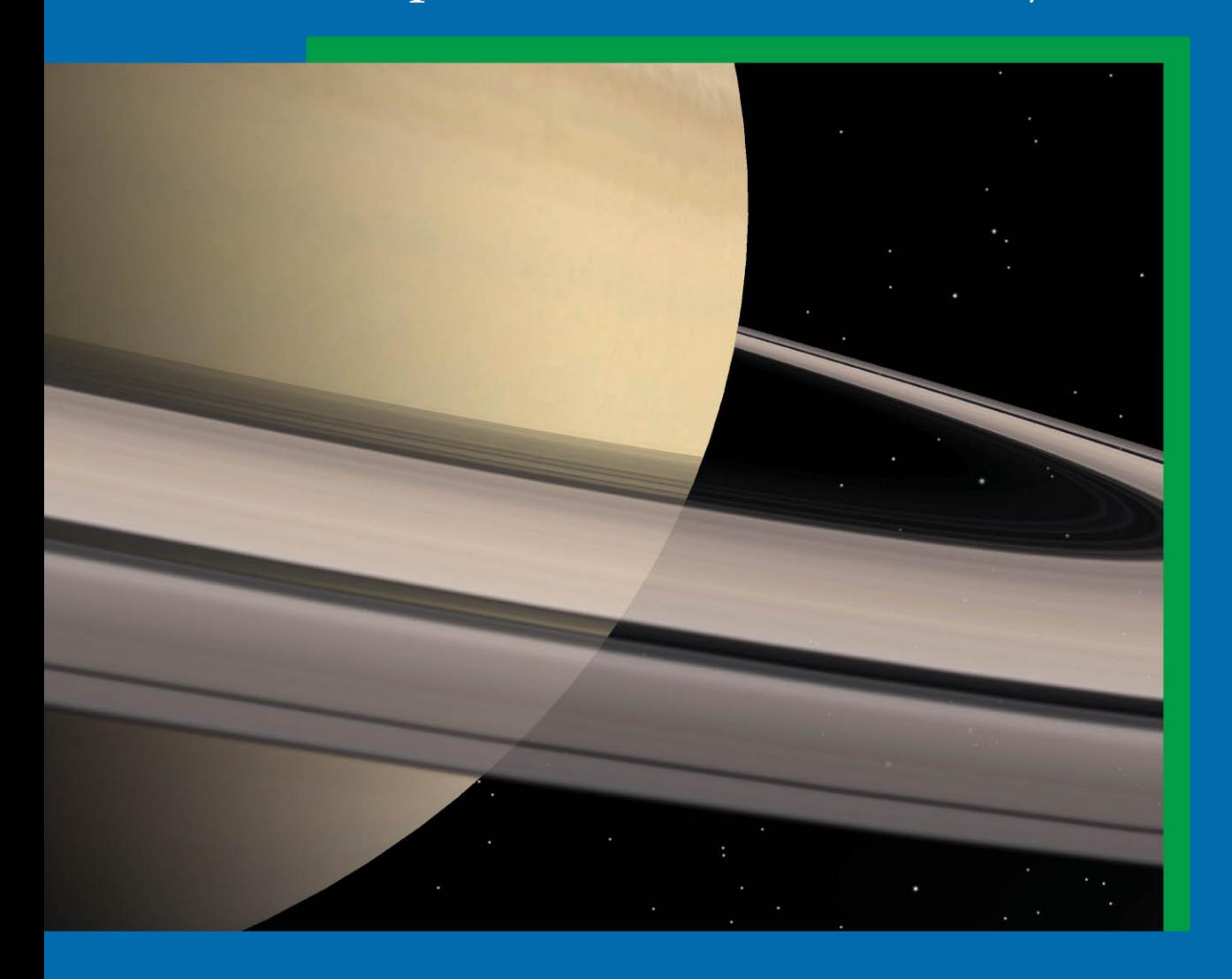

Graham Sellers - Richard S. Wright, Jr. - Nicholas Haemel

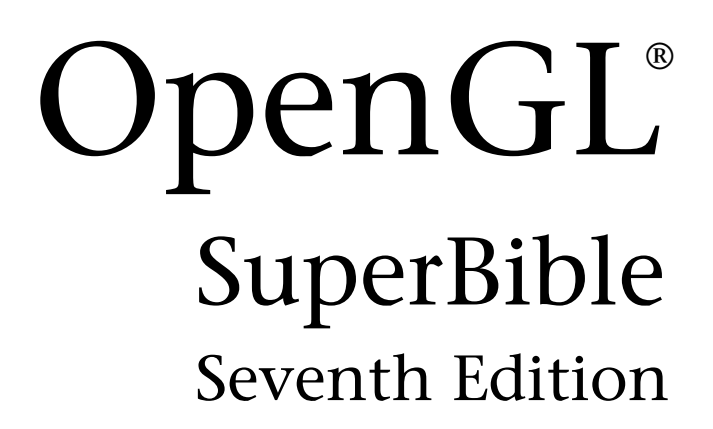

# **[OpenGL Superbible: Comprehensive](https://www.pearson.de/9780134193106) Tutorial and Reference**

## **Table of Contents**

**Contents** Figures **Tables Listings** Foreword Preface The Architecture of the Book Whats New in This Edition How to Build the Examples Errata Note from the Publisher Acknowledgments About the Author I: Foundations 1 Introduction OpenGL and the Graphics Pipeline The Origins and Evolution of OpenGL Primitives, Pipelines, and Pixels Summary 2 Our First OpenGL Program Creating a Simple Application

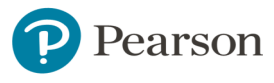

Using Shaders

Drawing Our First Triangle

**Summary** 

#### 3 Following the Pipeline

Passing Data to the Vertex Shader

Passing Data from Stage to Stage

**Tessellation** 

Geometry Shaders

Primitive Assembly, Clipping, and Rasterization

Fragment Shaders

Framebuffer Operations

Compute Shaders

Using Extensions in OpenGL

Summary

#### 4 Math for 3D Graphics

Is This the Dreaded Math Chapter A Crash Course in 3D Graphics Math Understanding Transformations Interpolation, Lines, Curves, and Splines Summary

#### 5 Data

**Buffers** 

Uniforms

Shader Storage Blocks

Atomic Counters

**Textures** 

Summary

6 Shaders and Programs

Language Overview

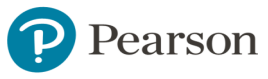

Compiling, Linking, and Examining Programs **Summary** 

## II: In Depth

[7 Vertex Processing and Drawing Commands](https://www.pearson.de/9780134193106)

- Vertex Processing
- Drawing Commands
- Storing Transformed Vertices
- **Clipping**
- Summary
- 8 Primitive Processing
	- **Tessellation**
	- Geometry Shaders
	- **Summary**

#### 9 Fragment Processing and the Framebuffer

- Fragment Shaders
- Per-Fragment Tests
- Color Output
- Off-Screen Rendering
- Antialiasing
- Advanced Framebuffer Formats
- Point Sprites
- Getting at Your Image
- Summary
- 10 Compute Shaders
	- Using Compute Shaders
	- Examples
	- Summary
- 11 Advanced Data Management Eliminating Binding

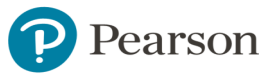

Sparsely Populated Textures

Texture Compression

Packed Data Formats

High-Quality Texture Filtering

**Summary** 

### 12 Controlling and Monitoring the Pipeline

**Queries** 

Synchronization in OpenGL

Summary

## III: In Practice

#### 13 Rendering Techniques

Lighting Models

Non-Photo-Realistic Rendering

Alternative Rendering Methods

Two-Dimensional Graphics

Summary

## 14 High-Performance OpenGL

Optimizing CPU Performance

Low-Overhead OpenGL

Performance Analysis Tools

**Summary** 

- 15 Debugging and Stability Debugging Your Applications Security and Robustness **Summary**
- A: Further Reading
- B: The SBM File Format
- C: The SuperBible Tools

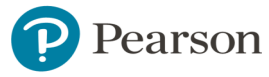

## **Glossary**

- A B
- C
- D
- E F
- G
- I
- K
- L
- M
- 
- 
- N
- O
- P
- Q
- R
- S
- T
- V
- W
- Index

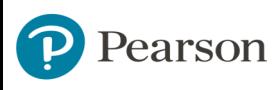